Espace pédagogique de l'académie de Poitiers > Centre Académique Recherche- Développement, Innovation et Expérimentation >

<https://ww2.ac-poitiers.fr/cardie/spip.php?article63> - Auteur : Marie-Christine Bonneau

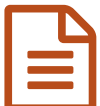

# Accompagner les parcours d'élèves

Les équipes se sont mobilisées pour améliorer et diversifier leurs stratégies d'aide aux élèves et pour créer des dispositifs qui les accompagnent tout au long de leur scolarité.

*Sommaire :*

- Pérochon.Net : utilisation d'une plateforme numérique comme support de formation complémentaire pour des élèves de lycée
- Le SAMU pédagogique ... et éducatif.
- Réussir en 6e pour réussir le collège.
- Projet personnalisé d'aide et de progrès
- Le soutien méthodologique dans le Projet d'établissement du lycée Jean Moulin
- Aide aux élèves en difficulté par petits groupes de 3 ou 4 ou : "J'aime bien qu'on s'occupe de moi"
- Aide indivivualisée
- Travail par groupe de niveau de compétence en anglais, classe de 4ème
- L'informatique au service de la remédiation en 6ème/5ème
- Renouveler l'approche de la remédiation et de la motivation
- Politique documentaire en lycée
- Dispositif d'accompagnement en 6ème, travailler sur la confiance et la motivation
- Des outils pour la scolarisation des nouveaux arrivants allophones au collège
- Tutorat CE2 / CP
- Liaison CM2 / 6ème : la journée de rencontre
- Rituels, rythmes et temps forts
- Réussir au cycle central en 5ème renforcée
- "Bienvenue au collège", accueil des élèves de 6ème par ceux de 4ème
- Parcours éducatif : inclure et non exclure
- Réflexions sur les conditions de nos pratiques pédagogiques et éducatives entre le rituel et l'informel
- La sixième, un tremplin pour le collège
- Citoyenneté et orientation en 4ème AES
- Après un cycle d'observation... vers un cycle d'orientation
- De la maison au collège
- Une démarche pluridisciplinaire en classe préparatoire à la voie professionnelle
- Conception des TPE impliquant les mathématiques
- De la recherche à la production documentaire en classe
- Tutorat en classe de seconde : un accompagnement pédagogique personnalisé
- Equipe de seconde face à l'erreur et à la motivation
- Projet pédagogique interdisciplinaire en seconde TSA productique

## **Accompagner les parcours des élèves : 30 témoignages d'équipes**

Dernières ressources publiées

 Pérochon.Net : utilisation d'une plateforme numérique comme support de formation complémentaire pour des élèves de lycée

[Pérochon.net](https://ww2.ac-poitiers.fr/cardie/sites/cardie/IMG/pdf/Perochon.Net2008-1.pdf) (PDF de 171.1 ko)

La plateforme numérique mise en place au Lycée Ernest Pérochon de Parthenay permet de mettre un certain nombre de documents à la disposition des élèves (documents administratifs, exercices, évaluations, cours, …). Cette relation asynchrone avec les élèves, contribue à redonner du temps de classe aux professeurs tout en économisant sur le volume de papier distribué.

Le SAMU pédagogique ... et éducatif.

### **Collège Albert Camus - La Rochelle**

**dispositif [inclusion/exclusion](https://ww2.ac-poitiers.fr/cardie/sites/cardie/IMG/pdf/17_Clg_Albert_Camus_La_Rochelle.pdf) (PDF de 70.7 ko)** 

Mettre en place un dispositif inclusion/exclusion qui prend l'élève en charge pendant 6h au moins *2005-2006*

Réussir en 6e pour réussir le collège.

#### **Collège A.Delafont-Montmoreau Saint Cybard (16)**

**R** [Réussir](https://ww2.ac-poitiers.fr/cardie/sites/cardie/IMG/pdf/16_Clg_Antoine_Delafont_Montmoreau.pdf) en 6e pour réussir le collège (PDF de 61.5 ko)

Anticipation des leçons dans le cadre de soutien (une « avant leçon »), usage de logiciels adaptés et mise en place d'une structure qui prenne en compte l'hétérogénéité de tous les élèves de 6ème, après évaluation sous forme d'ateliers.

*2005-2006 / 2004-2005*

Projet personnalisé d'aide et de progrès

#### **Collège d'Aigre (16)**

**Pa** Projet [personnalisé](https://ww2.ac-poitiers.fr/cardie/sites/cardie/IMG/pdf/16_Clg_Aigre.pdf) d'aide et de progrès (PDF de 38.2 ko)

Transférer au collège un outil utilisé à l'école élémentaire : le programme personnalisé d'apprentissage et de progrès (PPAP) basé sur des entretiens et une remédiation adaptée. *2005-2006*

Le soutien méthodologique dans le Projet d'établissement du lycée Jean Moulin

#### **Lycée Jean Moulin - Montmorillon (86)**

Le soutien méthodologique dans le Projet [d'établisssement](https://ww2.ac-poitiers.fr/cardie/sites/cardie/IMG/pdf/86_lycee_moulin_montmorillon.pdf) (PDF de 81.2 ko)

Définir de nouvelles modalités de travail : groupes de besoins, cadrage du travail personnel, orientation raisonnée, mise à niveau sur option. *2005-2006 / 2004-2005*

Aide aux élèves en difficulté par petits groupes de 3 ou 4 ou : "J'aime bien qu'on s'occupe de moi"

#### **Collège Truffaut - Chef Boutonne (79)**

Proposer à chaque élève une individualisation de l'aide qui le valorise et le stimule, sous forme de modules par quinzaine, un suivi par groupe de trois.

*\_ 2005-2006 / 2004-2005*

Aide indivivualisée

.

## **Lycée technique Charles A. Coulomb - Angoulème (16)**

Aide [indivivualisée](https://ww2.ac-poitiers.fr/cardie/sites/cardie/IMG/pdf/16_lycee_ch_coulomb_angouleme.pdf) (PDF de 35.4 ko)

Choisir deux axes de travail méthodologiques communs, prévoir une évaluation plus précise. *2005-2006 / 2004-2005*

Travail par groupe de niveau de compétence en anglais, classe de 4ème

**Collège Jean Lartaut -Jarnac (16)** [Télécharger](https://ww2.ac-poitiers.fr/cardie/sites/cardie/IMG/pdf/college_jarnac.pdf) le document *2004-2005*

L'informatique au service de la remédiation en 6ème/5ème

**Collège Voltaire - Airvault - 79** [Télécharger](https://ww2.ac-poitiers.fr/cardie/sites/cardie/IMG/pdf/Clg_voltaire_aivault.pdf) le document *2004-2005*

Renouveler l'approche de la remédiation et de la motivation

**Collège Henri IV - Poitiers - 86** [Télécharger](https://ww2.ac-poitiers.fr/cardie/sites/cardie/IMG/pdf/clg_henri_IV_poitiers.pdf) le document *2004-2005*

Politique documentaire en lycée

**Lycée de l'image et du son - Angoulême - 16** [Télécharger](https://ww2.ac-poitiers.fr/cardie/sites/cardie/IMG/pdf/lycee_lisa_angouleme.pdf) le document *2004-2005*

Dispositif d'accompagnement en 6ème, travailler sur la confiance et la motivation

**Collège Missy - La Rochelle - 17**[Télécharger](https://ww2.ac-poitiers.fr/cardie/sites/cardie/IMG/pdf/clg_missy_La_Rochelle.pdf) le document *2004-2005*

Des outils pour la scolarisation des nouveaux arrivants allophones au collège

## **CASNAV** [Télécharger](https://ww2.ac-poitiers.fr/cardie/sites/cardie/IMG/pdf/casnav.pdf) le document *2004-2005*

● Tutorat CE2 / CP

**Ecole Saint-Laurent de Céris - 16** [Télécharger](https://ww2.ac-poitiers.fr/cardie/sites/cardie/IMG/pdf/ceris16.pdf) le document *2003-2004*

Liaison CM2 / 6ème : la journée de rencontre

**Ecole élémentaire le Lindois - 16** [Télécharger](https://ww2.ac-poitiers.fr/cardie/sites/cardie/IMG/pdf/lndois16.pdf) le document *2003-2004*

● Rituels, rythmes et temps forts

**Ecole Lavoisier - Chatellerault - 86** [Télécharger](https://ww2.ac-poitiers.fr/cardie/spip.php?document18) le document *2001-2003*

Réussir au cycle central en 5ème renforcée

**Collège Félix Gaillard - Cognac - 16** [Télécharger](https://ww2.ac-poitiers.fr/cardie/sites/cardie/IMG/pdf/C44FGail.pdf) le document *2001-2003*

"Bienvenue au collège", accueil des élèves de 6ème par ceux de 4ème

**Collège Isaac de Razilly - Saint-Jean de Sauves - 86** [Télécharger](https://ww2.ac-poitiers.fr/cardie/sites/cardie/IMG/pdf/V44IdRaz.pdf) le document *2001-2003*

Parcours éducatif : inclure et non exclure

**EREA Françoise Dolto - Saint-Aubin le Cloud - 79** [Télécharger](https://ww2.ac-poitiers.fr/cardie/sites/cardie/IMG/pdf/D44SAubi.pdf) le document *2001-2003*

Réflexions sur les conditions de nos pratiques pédagogiques et éducatives entre le rituel et l'informel

**CEPMO Boyardville - 17**[Télécharger](https://ww2.ac-poitiers.fr/cardie/sites/cardie/IMG/pdf/M44Cepmo.pdf) le document *2001-2003*

La sixième, un tremplin pour le collège

**Collège Jean Monnet - Lusignan - 86**[Télécharger](https://ww2.ac-poitiers.fr/cardie/sites/cardie/IMG/pdf/V31JMonn.pdf) le document *1999-2001*

Citoyenneté et orientation en 4ème AES

**Collège Noël Noël - Confolens -16** [Télécharger](https://ww2.ac-poitiers.fr/cardie/sites/cardie/IMG/pdf/noel16.pdf) le document *1999-2001*

Après un cycle d'observation... vers un cycle d'orientation

**Collège Jean Moulin - Barbezieux - 16** [Télécharger](https://ww2.ac-poitiers.fr/cardie/sites/cardie/IMG/pdf/C31JMoul.pdf) le document *1999-2001*

De la maison au collège

**Collège André Brouillet - Couhé-Vérac - 86**[Télécharger](https://ww2.ac-poitiers.fr/cardie/sites/cardie/IMG/pdf/V31ABrou.pdf) le document *1999-2001*

Une démarche pluridisciplinaire en classe préparatoire à la voie professionnelle

**LP Louise Michel - Ruffec - 16** [Télécharger](https://ww2.ac-poitiers.fr/cardie/sites/cardie/IMG/pdf/C31LMich.pdf) le document *1999-2001*

Conception des TPE impliquant les mathématiques

**IREM/LPI - Jaunay-Clan - 86** [Télécharger](https://ww2.ac-poitiers.fr/cardie/sites/cardie/IMG/pdf/V31IrLPI.pdf) le document *1999-2001*

De la recherche à la production documentaire en classe

**Lycée Guez de Balzac - Angoulême - 16** [Télécharger](https://ww2.ac-poitiers.fr/cardie/sites/cardie/IMG/pdf/C31GBalz.pdf) le document *1999-2001*

Tutorat en classe de seconde : un accompagnement pédagogique personnalisé

**Lycée Edouard Branly - Châtellerault - 86** [Télécharger](https://ww2.ac-poitiers.fr/cardie/sites/cardie/IMG/pdf/V25EBran.pdf) le document *1997-1999*

Equipe de seconde face à l'erreur et à la motivation

**Lycée Joseph Desfontaines - Melle - 79** [Télécharger](https://ww2.ac-poitiers.fr/cardie/spip.php?document34) le document *1997-1999*

Projet pédagogique interdisciplinaire en seconde TSA productique

**Lycée Paul Guérin - Niort - 79** [Télécharger](https://ww2.ac-poitiers.fr/cardie/spip.php?document32) le document *1997-1999*

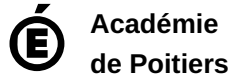

Avertissement : ce document est la reprise au format pdf d'un article proposé sur l'espace pédagogique de l'académie de Poitiers. Il ne peut en aucun cas être proposé au téléchargement ou à la consultation depuis un autre site.